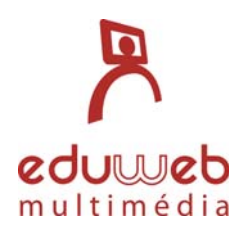

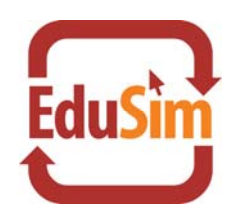

# **EduSim Office 2007 Tematika**

# *Excel kezdő modul*

- 1. **A táblázatkezelésről röviden:** Miért, és hogyan alakultak ki: számolótábla, adatbázis, diagram
- 2. **Az Excel részei**
- 3. **Miben más a 2007‐es Excel a korábbiakhoz képest?**
- 4. **Ablakkezelés**: Tálca használat, az ablakok méreteinek változtatása.
- 5. **Fájlkezelés:** Fájl megnyitása, fontosabb mentési módok
- 6. **Navigáció**: Közlekedés egérrel és a nézetek használata
- 7. **Kijelölés és cellaformázás**
- 8. **Javítás**: Hibák megelőzése és korrigálása.
- 9. **Tartalomrendezés**: Igazítás, cellaegyesítés, sortörés stb.
- 10. **Sorok, oszlopok, cellák**: Ezek formázása, beszúrása, törlése.
- 11. **Munkalapok**: Hogyan kezeljük őket (beszúrás, másolás, törlés stb.)
- 12. **Adatbevitel:** Adattípusok és védekezés az Excel automatikus átalakításai ellen.
- 13. **Kitöltés:** Egyforma adatokkal, vagy sorozatokkal.
- 14. **Képletkészítés**: Az alapok (alapelvek, alapműveletek, zárjelezés)
- 15. **Függvények**: Az alap függvények (összesítések, átlagolások, minimum, maximum).
- 16. **Hivatkozások**: Azok típusai és a képletek másolásának alapja.
- 17. **Diagramok**: Hogyan hozzuk őket létre.
- 18. **Oldalbeállítások**: Mi és hogyan kerüljön a lapra? (margók, fejléc, stb.)
- 19. **Nyomtatás**: Kicsinyített nyomtatás, középre igazítás, stb.

### *Tesztek*

- 1. **Mozi** (képletezés, formázás, oldalbeállítás)
- 2. **Üzemanyagárak** (formázás, függvények, diagram)
- 3. **VHS** (képletek, hivatkozások, formázás)
- 4. **Népsűrűség** (képlet, függvény, formázás)
- 5. **Hőmérséklet** (függvény, diagram)
- 6. **Bevételi terv** (képletezés, munkalapkezelés)
- 7. **Osztály** (függvény, számformátum)
- 8. **Árlista** (képlet, oldalbeállítás, nyomtatás)
- 9. **Árfolyam** (függvények, oldalbeállítás)
- 10. **Parketta** (képletek, formázás)

### *Excel haladó modul*

- 1. **Speciális mentés**: Hogyan fokozzuk a biztonságot?
- 2. **Áthelyezés, másolás, beszúrás, törlés**: Táblázatrészek, sorok, oszlopok, tartományok mozgatása, másolása.
- 3. **Irányított beillesztés**: Ha nem csak másolni szeretnénk.
- 4. **Megjegyzések**: Hogyan használjuk, hogyan nyomtassuk.
- 5. **Feltételes formázás**: A lényeg automatikus kiemelése.
- 6. **Stílusok, lapvédelem, füzetvédelem**: Hogyan védjük és tegyük áttekinthetővé táblázatunkat?
- 7. **Vegyes hivatkozás**: Képletek másolásához.
- 8. **Nagy táblázatok kezelése**
- 9. **Listák kezelése**: Formázás, szűrés, rendezés, nyomtatás.
- 10. **HA függvény**.
- 11. **Egymásba ágyazott függvények**: Logikája, létrehozása, karbantartása.
- 12. **Logikai Függvények**: VAGY függvény, ÉS függvény bonyolultabb feltételek esetén.
- 13. **Szövegfüggvények**: Szöveges adatok kezelése
- 14. **Darabteli függvény**: Feltételes összeszámolás
- 15. **Szumha függvény**: Feltételes összegzés
- 16. **FKERES függvény**: Két táblázat összeegyeztetése
- 17. **Képletvizsgálat**: Ha át szeretnénk vizsgálni a fájlunk működését.
- 18. **Diagramok formázása**.
- 19. **Oldaltörések**.

### *Tesztek*

- 1. **Dolgozat** (haladó függvények, diagramformázás, rendezés)
- 2. **Idő** (feltételes formázás, munka nagy táblázattal)
- 3. **Útnyilvántartás** (élőfej‐élőláb, nagy táblázat nyomtatása)
- 4. **Értékesítők** (haladó függvények, irányított beillesztés, megjegyzések)
- 5. **Megrendelő** (haladó függvények, táblázatstílus, nyomtatási tartomány)
- 6. **Hívásrészletező** (képletvizsgálat, feltételes formázás, diagramformázás)
- 7. **Eredmény** (képletvizsgálat, stílusok, védelem)
- 8. **Iktatás** (szövegfüggvények, táblázatstílusok, szűrés)
- 9. **Hitel** (haladó függvények, táblázatstílusok, szűrés)
- 10. **Jegybanki** (nagy táblázatok kezelése, nyomtatása)

### *Word kezdő modul*

- 1. Szöveggel kapcsolatos alapfogalmak karakterek, szavak, bekezdések fogalmai
- 2. A Microsoft Word rövid bemutatása, a 2007‐es verzió újításai
- 3. Megnyitás, mentés, mentés másként, speciális mentések
- 4. Nézetek Dokumentum megjelenítése
- 5. Karakterformázás
- 6. Bekezdésformázás
- 7. Szegély és mintázat
- 8. Felsorolás, számozás
- 9. Áthelyezés, másolás, formátummásolás
- 10. Helyesírás‐ellenőrzés
- 11. Kép beszúrása
- 12. ClipArt beszúrás
- 13. SmartArt beszúrás
- 14. Hiperhivatkozás, szövegdoboz, WordArt
- 15. Nyomtatási tudnivalók oldalbeállítás, nyomtatás

#### *Tesztek*

- 1. Formázási feladatok
- 2. Szegély és mintázat
- 3. Felsorolás, térköz, sorköz
- 4. A képek
- 5. Hiperhivatkozás
- 6. Vágólap és a formátummásoló
- 7. Szövegdoboz
- 8. SmartArt
- 9. Helyesírás ellenőrzése
- 10. Bekezdés formázása

#### *Word haladó modul*

- 1. Ablakkezelés Dokumentumok között, és dokumentumon belüli mozgás
- 2. Keresés és csere Hogy minden a helyére kerüljön
- 3. Többszintű listák Átláthatóbb felsorolás kialakítása
- 4. Élőfej, élőláb
- 5. Tabulátorok Szövegtagolás a tabulátorok segítségével
- 6. Stílusok Dokumentum kinézetének kialakítása
- 7. Táblázatok készítése
- 8. Diagram beszúrása
- 9. Töréspontok, szakaszok, hasábok
- 10. Lábjegyzet, végjegyzet, képaláírás
- 11. Irányított beillesztés Office alkalmazások közötti adatátvitel
- 12. Megjegyzések, korrektúra, egybevetés
- 13. A körlevél fogalma és részei
- 14. Könyvjelző, kereszthivatkozás, tárgymutató
- 15. Tartalomjegyzék
- 16. Irodalomjegyzék, hivatkozásjegyzék
- 17. Egyenletszerkesztő
- 18. Objektumok beszúrása Office alkalmazások közötti adatátvitel
- 19. Rajzolás

# *Tesztek*

- 1. Többszintű lista
- 2. Egyenletek beszúrása és táblázat formázása
- 3. Élőfej, élőláb és tabulátorok
- 4. Képaláírás és kereszthivatkozás
- 5. Lábjegyzet és Excel táblázat beillesztése
- 6. Tartalomjegyzék
- 7. Csere és keresés, hasábozás
- 8. Diagram beszúrása
- 9. Körlevél
- 10. Korrektúra

# *Power Point kezdő modul*

- 1. A prezentációkészítés alapjai (módszertani ismeretek)
- 2. A PowerPoint alkalmazás kezelő felülete
- 3. Prezentáció létrehozása, megnyitása, mentése
- 4. Dianézetek
- 5. Diák rendezése (beszúrás, másolás, áthelyezés, törlés)
- 6. Dia elrendezése (beépített elrendezések)
- 7. Képek kezelése (beszúrás, méretezés stb.)
- 8. Clipart használata. Médiatár.
- 9. SmartArt. Speciális diagramok használata.
- 10. Táblázat
- 11. Diagram
- 12. WordArt. Ha látványos feliratokat szeretnénk.
- 13. Hang és Mozgókép fájlok hozzáadása a bemutatóhoz.
- 14. Nyomtatás. (Többféle felhasználásra).
- 15. Diavetítés (Előadói nézet használata)

# *Tesztek*

- 1. Állapotjelentés (témaváltás, diagram, nyomtatás)
- 2. Csapatmunka (videó, kép, diaelrendezés)
- 3. Ötletbörze (ClipArt, WordArt)
- 4. Marketingterv (SmartArt, vetítés)
- 5. Üzleti terv (jegyzetoldal, előadói nézet használata)
- 6. Stratégia (SmartArt, táblázat)
- 7. Termék (kép, stílusváltás)
- 8. Cégbemutató (kép, szervezeti ábra)
- 9. Projekt (táblázat, emlékeztető)
- 10. Továbbképzés (designváltás, diagram, vázlatoldal)

### *Power Point haladó modul*

- 1. Diabemutató részei (helyőrzők, háttér, diaminta, emlékeztető rész)
- 2. Diatervezés. Az egységes arculat megvalósításához.
- 3. Diaminta szerkesztése. Az egységes elrendezésekhez.
- 4. Emlékeztetőminta és jegyzetminta szerkesztése
- 5. Élőfej és Élőláb. Diákra, jegyzetoldalakra, emlékeztetőkre.
- 6. Alakzatok beszúrása, formázása
- 7. Rajzolás. Összetett ábrák megalkotása
- 8. Áttűnések. Diák közti professzionális átmenetek.
- 9. Animációk készítése. Diaelemek mozgatása
- 10. Diavetítés beállításai, időzítés. Hogy a bemutató önállóan, vagy kirakatban is lejátssza magát.
- 11. Egyedi diasorok. Többféle lejátszási sorrend kialakítása. Pl. egyben oldjuk meg a vezetőség és a részvényesek bemutatóját.
- 12. Nem lineáris bemutató. Ha pár diát csak bizonyos esetekben mutatnánk meg.
- 13. Kapcsolódás bemutatón kívüli elemekhez (pdf, excel, videó külsőleg)
- 14. Mentés speciális módokon. (Hogy mindenre felkészüljünk)
- 15. Előadói nézet beállítása

### *Tesztek*

- 1. Állapotjelentés (téma módosítás, animáció)
- 2. Termék (élőláb, pdf, emlékeztető)
- 3. Üzleti terv (diasor, bemutató cd)
- 4. Értekezlet (diaminta, dia elrejtés)
- 5. Projekt (jegyzetminta, kirakati bemutató létrehozása)
- 6. Ötletbörze (rajzolás, élőláb)
- 7. Pénzügy (áttűnés, excel beszúrás)
- 8. Csapatmunka (diaminta, emlékeztető)
- 9. Projekt (animáció, időzítés)
- 10. Oktató bemutató (diaminta, diasor)

# *Outlook átfogó modul*

- 1. Az Outlook 2007 részei Levelezés, Naptár, Feladatok, Találkozók, Teendők
- 2. Navigáció Az Outlook 2007 képernyő felépítése
- 3. Hogyan levelezzünk?
- 4. Üzenetek fogadása, megtekintése
- 5. Levél írása, szerkesztése
- 6. A levél beállítási lehetőségei
- 7. Levélmellékletek, csatolt állományok
- 8. Üzenetküldés, válasz a feladónak
- 9. A kéretlen levelek kezelése
- 10. Levelek törlése, tárolása, rendszerezése
- 11. Szabályvarázsló Leveleink könnyebb rendszerezése
- 12. Házon kívül szolgáltatás Amikor nem tartózkodom az irodában
- 13. Címjegyzék és névjegyalbum
- 14. Terjesztési lista létrehozása és használata Levélezés több személlyel könnyedén
- 15. Naptárkezelés az alapfunkciók ismertetése
- 16. Naptárkezelés a naptár adatainak megosztása
- 17. Naptárkezelés találkozó szervezése
- 18. Feladatok kezelése
- 19. E‐mailből feladat
- 20. Ismétlődő események, feladatok
- 21. Nyomtatás
- 22. Archiválás a postaláda karbantartása

#### *Tesztek*

- 1. Beérkező levélből készíts feladatot
- 2. Dolgozz archivált levelekkel
- 3. Üzenetek keresése és kategorizálása
- 4. Esemény áthelyezése a naptárban
- 5. Új esemény bejegyzése a naptárba
- 6. Találkozó szervezése
- 7. Terjesztési lista készítése
- 8. Feladat kiosztása
- 9. Csatolt állomány küldése
- 10. Levélszemét
- 11. Mappa létrehozása